Федеральное государственное бюджетное образовательное учреждение высшего образования "Дальневосточный государственный университет путей сообщения" (ДВГУПС)

### УТВЕРЖДАЮ

Зав.кафедрой

(к202) Информационные технологии и системы

> Попов М.А., канд. техн. наук, доцент

N

26.04.2024

# РАБОЧАЯ ПРОГРАММА

#### **Технологии автоматизации анализа данных** дисциплины

09.03.04 Программная инженерия

Составитель(и): к.т.н., доцент, Ешенко Р.А.

Обсуждена на заседании кафедры: (к202) Информационные технологии и системы

Протокол от 24.04.2024г. № 4

Обсуждена на заседании методической комиссии по родственным направлениям и специальностям: Протокол

#### **Визирование РПД для исполнения в очередном учебном году**

Председатель МК РНС

\_\_ \_\_\_\_\_\_\_\_\_\_ 2025 г.

(к202) Информационные технологии и системы Рабочая программа пересмотрена, обсуждена и одобрена для исполнения в 2025-2026 учебном году на заседании кафедры

> Протокол от  $2025$  г. № Зав. кафедрой Попов М.А., канд. техн. наук, доцент

#### **Визирование РПД для исполнения в очередном учебном году**

Председатель МК РНС

\_\_ \_\_\_\_\_\_\_\_\_\_ 2026 г.

Рабочая программа пересмотрена, обсуждена и одобрена для исполнения в 2026-2027 учебном году на заседании кафедры (к202) Информационные технологии и системы

> Протокол от  $2026 \text{ r. } \mathcal{N}$ Зав. кафедрой Попов М.А., канд. техн. наук, доцент

#### **Визирование РПД для исполнения в очередном учебном году**

Председатель МК РНС

\_\_ \_\_\_\_\_\_\_\_\_\_ 2027 г.

(к202) Информационные технологии и системы Рабочая программа пересмотрена, обсуждена и одобрена для исполнения в 2027-2028 учебном году на заседании кафедры

> Протокол от  $\_\_\_\_\_\_\_$  2027 г. № Зав. кафедрой Попов М.А., канд. техн. наук, доцент

#### **Визирование РПД для исполнения в очередном учебном году**

Председатель МК РНС

\_\_ \_\_\_\_\_\_\_\_\_\_ 2028 г.

(к202) Информационные технологии и системы Рабочая программа пересмотрена, обсуждена и одобрена для исполнения в 2028-2029 учебном году на заседании кафедры

> Протокол от  $2028$  г.  $\mathcal{N}_2$ Зав. кафедрой Попов М.А., канд. техн. наук, доцент

Рабочая программа дисциплины Технологии автоматизации анализа данных

разработана в соответствии с ФГОС, утвержденным приказом Министерства образования и науки Российской Федерации от 19.09.2017 № 920

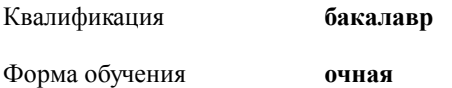

#### **ОБЪЕМ ДИСЦИПЛИНЫ (МОДУЛЯ) В ЗАЧЕТНЫХ ЕДИНИЦАХ С УКАЗАНИЕМ КОЛИЧЕСТВА АКАДЕМИЧЕСКИХ ЧАСОВ, ВЫДЕЛЕННЫХ НА КОНТАКТНУЮ РАБОТУ ОБУЧАЮЩИХСЯ С ПРЕПОДАВАТЕЛЕМ (ПО ВИДАМ УЧЕБНЫХ ЗАНЯТИЙ) И НА САМОСТОЯТЕЛЬНУЮ РАБОТУ ОБУЧАЮЩИХСЯ**

Общая трудоемкость **4 ЗЕТ**

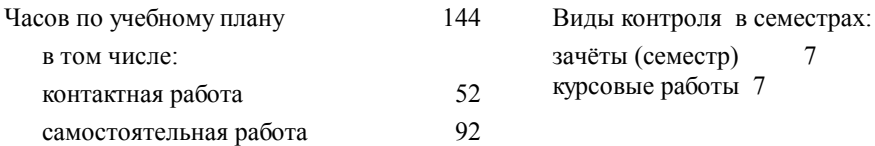

#### **Распределение часов дисциплины по семестрам (курсам)**

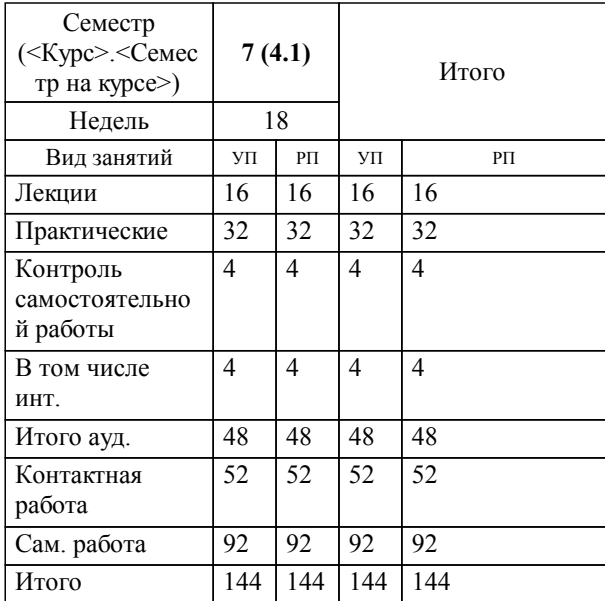

#### **1. АННОТАЦИЯ ДИСЦИПЛИНЫ (МОДУЛЯ)**

1.1 Введение в предмет. Основы технологии автоматизации анализа данных. Инструменты для автоматизации анализа данных. Языки программирования R и Python, библиотеки для анализа данных. Извлечение, сбор данных и их обработка. Веб-скрапинг. Парсинг данных через API. BI-инструменты для автоматизации анализа данных. Решения для автоматизации ETL.

#### **2. МЕСТО ДИСЦИПЛИНЫ (МОДУЛЯ) В СТРУКТУРЕ ОБРАЗОВАТЕЛЬНОЙ ПРОГРАММЫ**

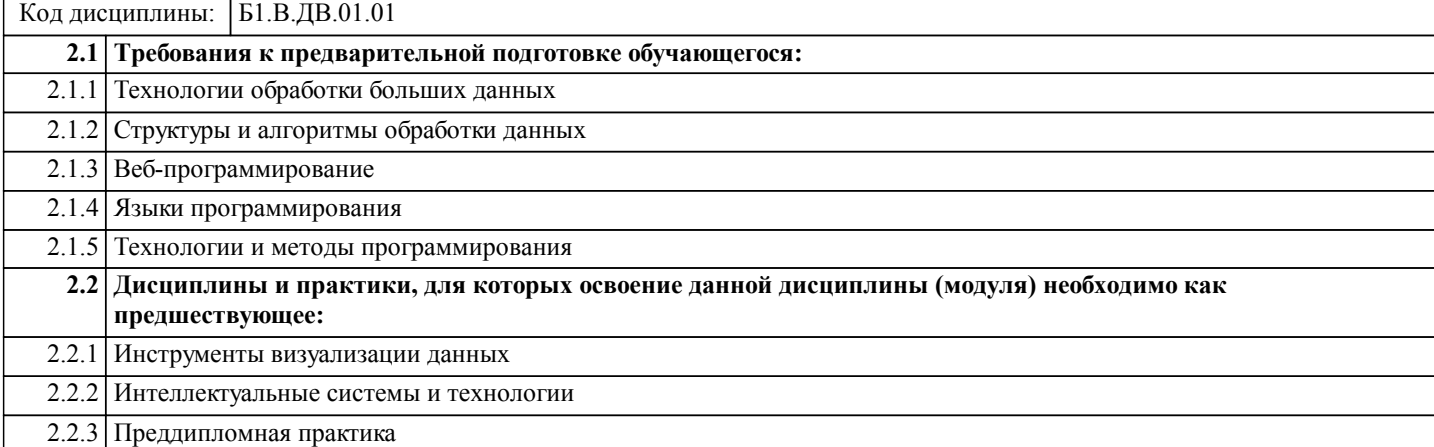

#### **3. ПЕРЕЧЕНЬ ПЛАНИРУЕМЫХ РЕЗУЛЬТАТОВ ОБУЧЕНИЯ ПО ДИСЦИПЛИНЕ (МОДУЛЮ), СООТНЕСЕННЫХ С ПЛАНИРУЕМЫМИ РЕЗУЛЬТАТАМИ ОСВОЕНИЯ ОБРАЗОВАТЕЛЬНОЙ ПРОГРАММЫ**

**УК-1: Способен осуществлять поиск, критический анализ и синтез информации, применять системный подход для решения поставленных задач**

**Знать:**

Методики поиска, сбора и обработки информации; актуальные российские и зарубежные источники информации в сфере профессиональной деятельности; метод системного анализа.

**Уметь:**

Применять методики поиска, сбора и обработки информации; осуществлять критический анализ и синтез информации, полученной из разных источников; применять системный подход для решения поставленных задач.

**Владеть:**

Методами поиска, сбора и обработки, критического анализа и синтеза информации; методикой системного подхода для решения поставленных задач.

#### **ПК-10: Владение навыками использования различных технологий разработки программного обеспечения Знать:**

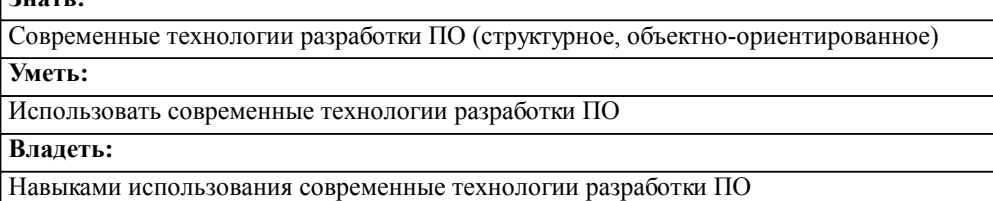

### **4. СОДЕРЖАНИЕ ДИСЦИПЛИНЫ (МОДУЛЯ), СТРУКТУРИРОВАННОЕ ПО ТЕМАМ (РАЗДЕЛАМ) С УКАЗАНИЕМ ОТВЕДЕННОГО НА НИХ КОЛИЧЕСТВА АКАДЕМИЧЕСКИХ ЧАСОВ И ВИДОВ УЧЕБНЫХ ЗАНЯТИЙ**

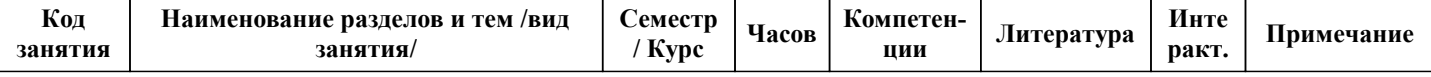

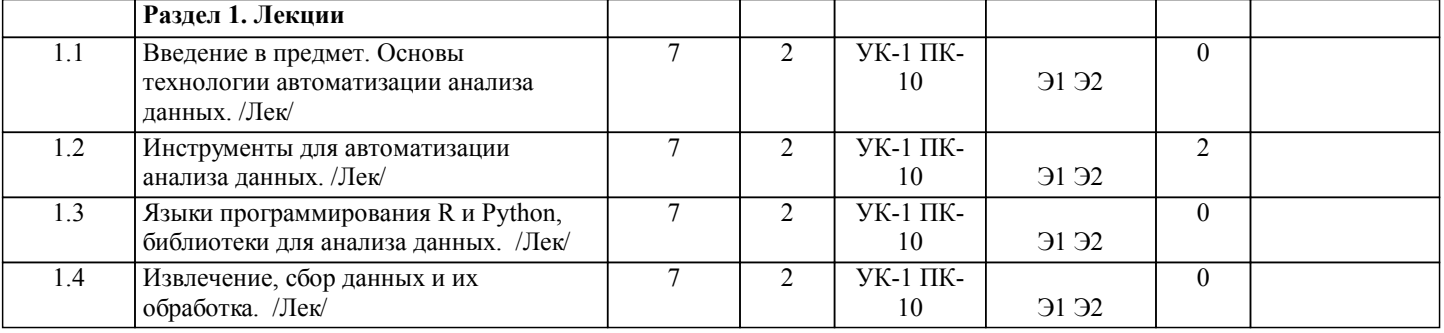

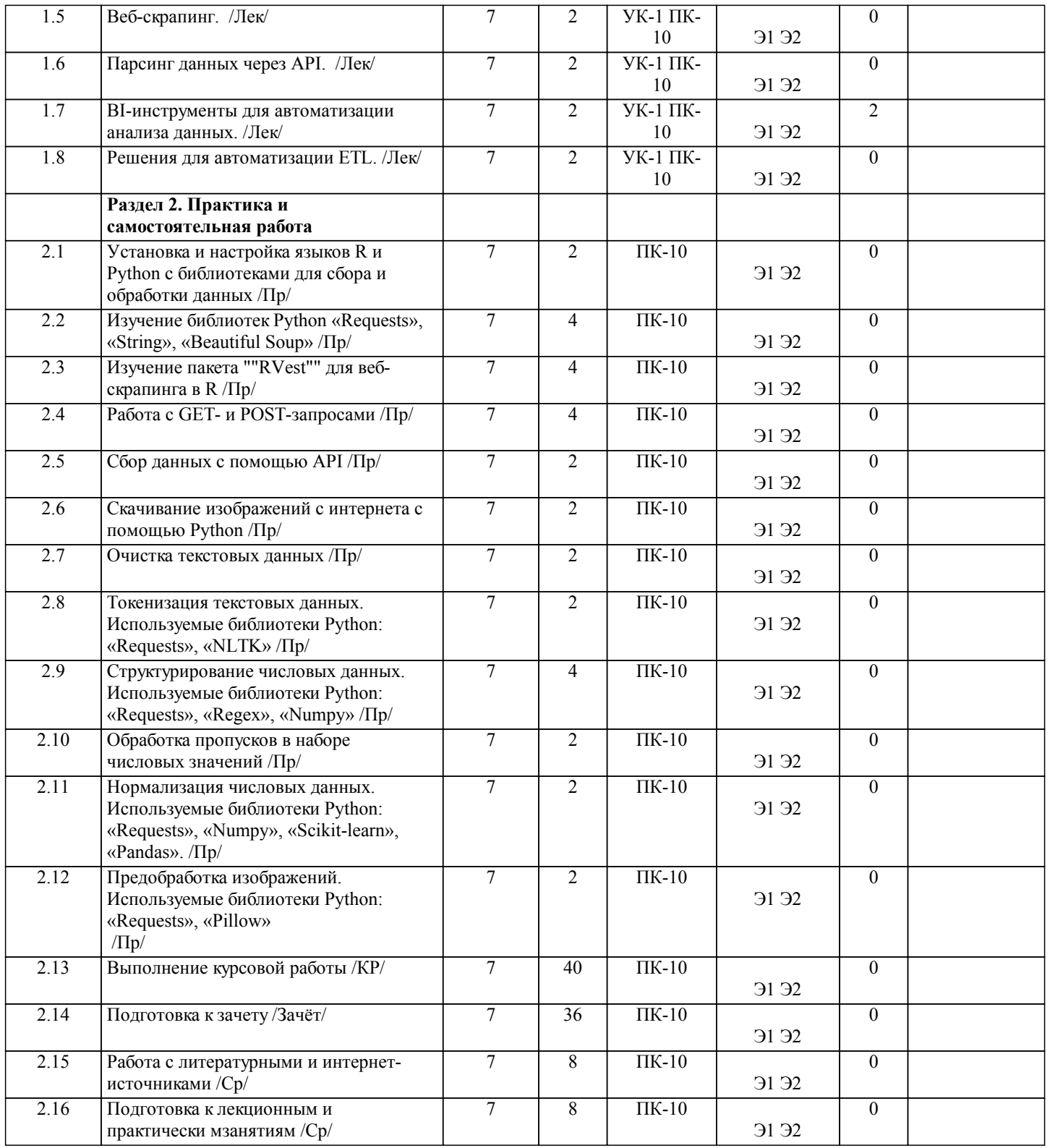

## **5. ОЦЕНОЧНЫЕ МАТЕРИАЛЫ ДЛЯ ПРОВЕДЕНИЯ ПРОМЕЖУТОЧНОЙ АТТЕСТАЦИИ**

**Размещены в приложении**

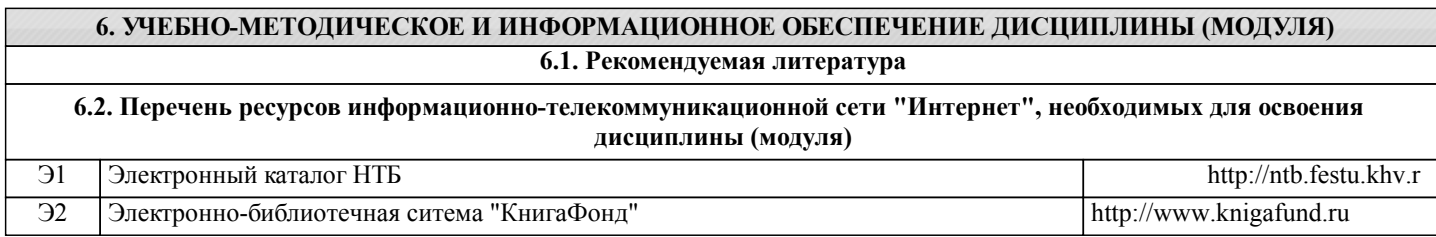

**6.3 Перечень информационных технологий, используемых при осуществлении образовательного процесса по дисциплине (модулю), включая перечень программного обеспечения и информационных справочных систем (при необходимости)**

#### **6.3.1 Перечень программного обеспечения**

Office Pro Plus 2007 - Пакет офисных программ, лиц.45525415

Python, свободно распространяемое ПО

Google Chrome, свободно распространяемое ПО

Windows 10 - Операционная система, лиц.1203984220 ( (ИУАТ)

TrueConf — приложение для конференций на Windows

Антивирус Kaspersky Endpoint Security для бизнеса – Расширенный Russian Edition - Антивирусная защита, контракт 469 ДВГУПС

#### **6.3.2 Перечень информационных справочных систем**

Профессиональная база данных, информационно-справочная система КонсультантПлюс - http://www.consultant.ru

#### **7. ОПИСАНИЕ МАТЕРИАЛЬНО-ТЕХНИЧЕСКОЙ БАЗЫ, НЕОБХОДИМОЙ ДЛЯ ОСУЩЕСТВЛЕНИЯ ОБРАЗОВАТЕЛЬНОГО ПРОЦЕССА ПО ДИСЦИПЛИНЕ (МОДУЛЮ)**

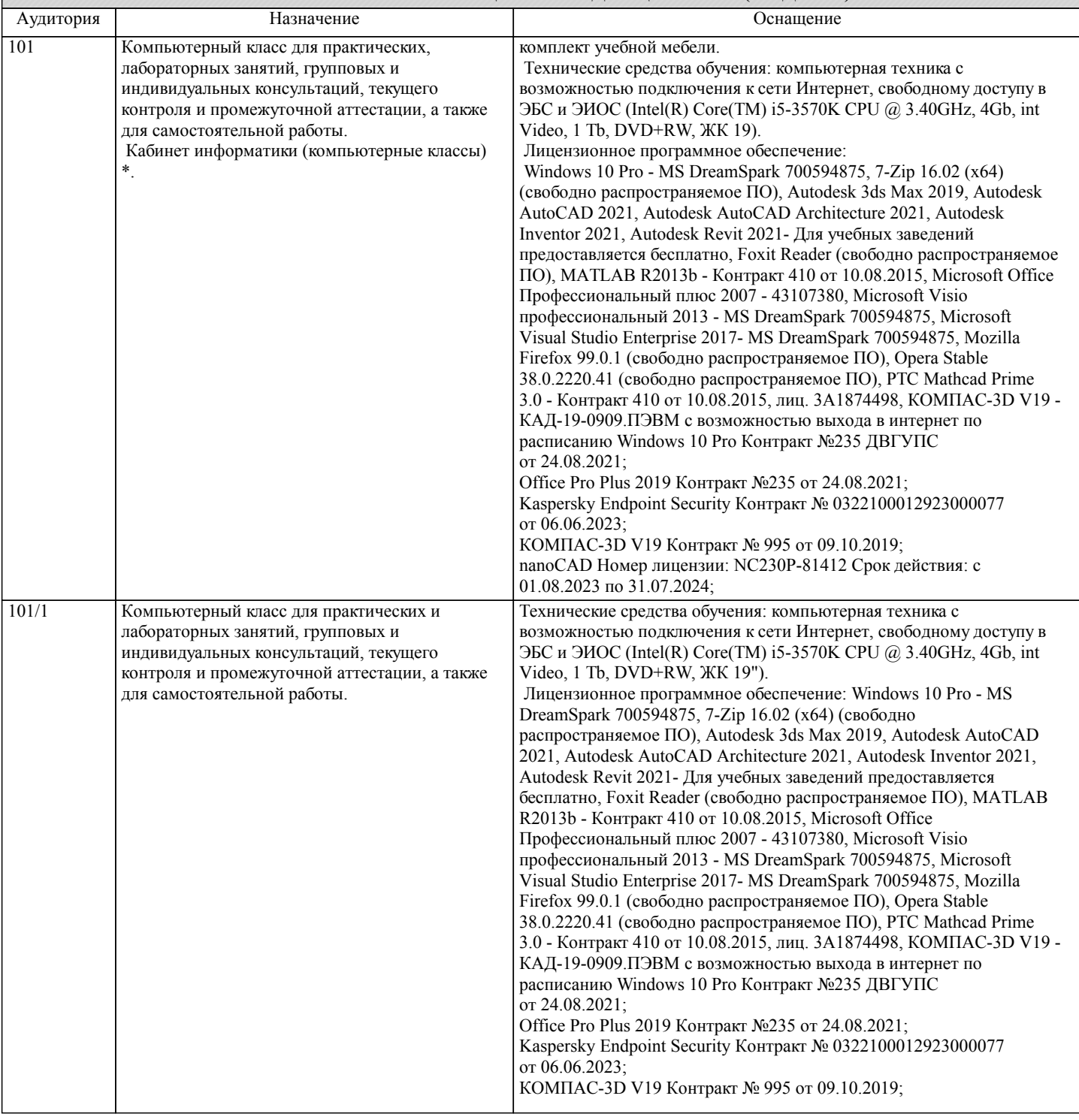

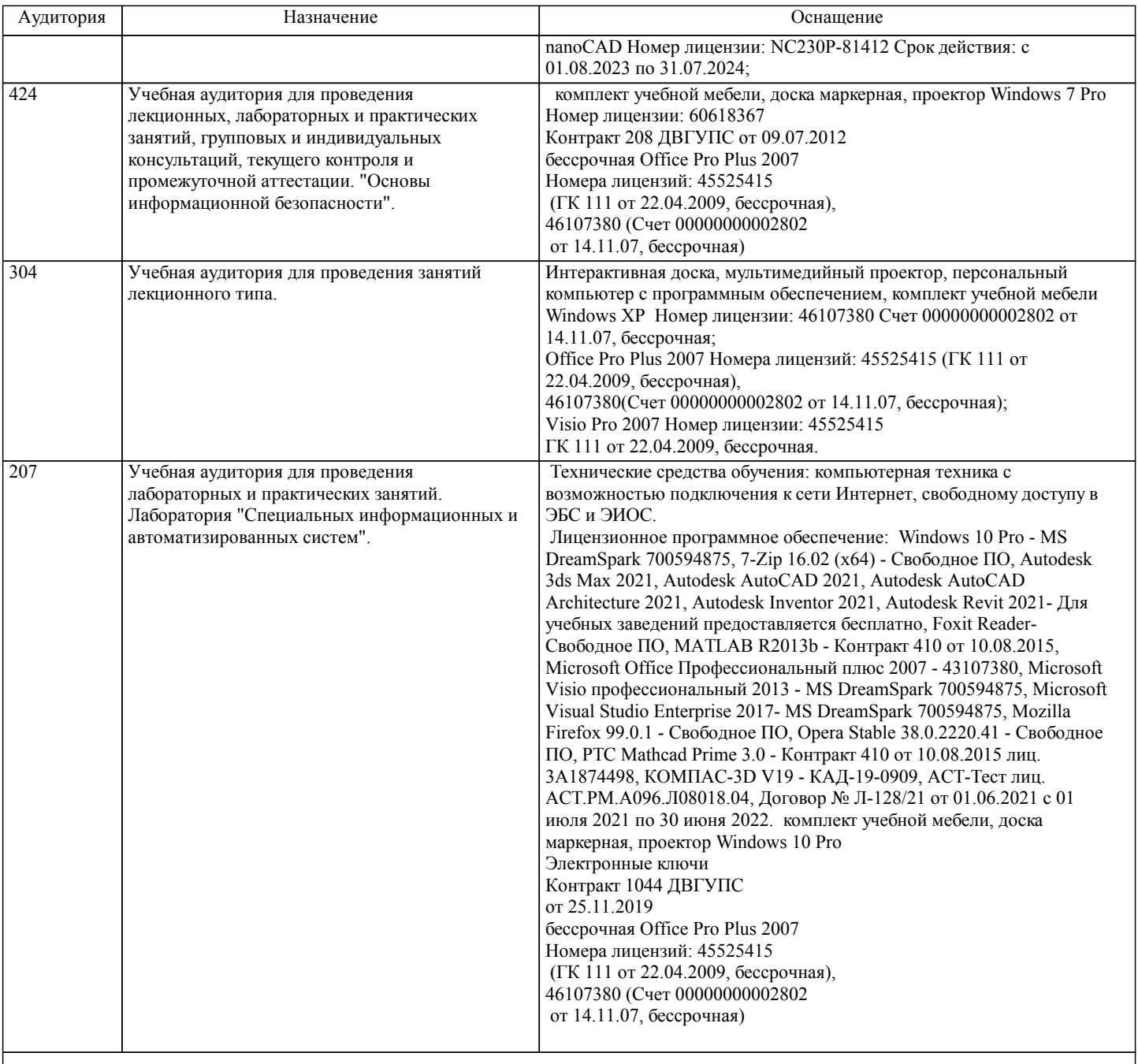

### **8. МЕТОДИЧЕСКИЕ МАТЕРИАЛЫ ДЛЯ ОБУЧАЮЩИХСЯ ПО ОСВОЕНИЮ ДИСЦИПЛИНЫ (МОДУЛЯ)**

Для рационального распределения времени обучающегося по разделам дисциплины и по видам самостоятельной работы студентам предоставляются учебно-методическое и информационное обеспечение, приведенное в данной рабочей программе.

Занятия по дисциплине «Технологии автоматизации анализа данных» реализуются с использованием как активных, так и интерактивных форм обучения, позволяющих взаимодействовать в процессе обучения не только преподавателю и студенту, но и студентам между собой.

В соответствии с учебным планом для слушателей дневного отделения изучение курса «Технологии автоматизации анализа данных» предполагает чтение лекций (аудиторно), выполнение установленного комплекса практических работ (аудиторно), а также выполнение курсовой работы (КР).

При выполнении практических заданий должны соблюдаться все требования, изложенные в стандарте ДВГУПС СТ 02-11- 17 «Учебные студенческие работы. Общие положения». Студент, выполнивший практическую работу, допускается к защите. Защита практической работы проходит в форме собеседования с сопутствующей практической демонстрацией требуемых манипуляций на лабораторном стенде – ПК с соответствующем программным обеспечением.

При выполнении КР студент должен использовать литературные источники по своему усмотрению, в частности, приведенные в списке литературы настоящей программы.

После выполнения КР студент допускается к защите. Защита КР проходит в форме собеседования по вопросам, касающихся особенностей применения исследованных инструментов. Текущий контроль знаний студентов осуществляется на практических занятиях в соответствии с тематикой работ путем устного опроса, а также при защите КР. Студент, своевременно сдавший все предусмотренные программой практические работы и защитивший КР допускается к зачету. Тема КР: "Автоматизация сбора и анализа данных" Пояснительная записка должна включать следующие основные разделы: 1. Оглавление. 2. Введение. 3. Описание выполнения КР. 4. Список литературы. Отчет по КР должен соответствовать следующим требованиям: 1. Отчет результатов оформляется в текстовом редакторе MS Word на листах формата А4 (297х210). 2. Изложение материала в отчете должно быть последовательным и логичным. Отчет состоит из задания, содержания, разделов, выводов и списка литературных источников. В структуру отчета может входить Приложение. 3. Объем КР должен быть – 20-25 страниц. 4. Отчет должен быть отпечатан на компьютере через 1-1,5 интервала, номер шрифта – 12-14 пт Times New Roman. Расположение текста должно обеспечивать соблюдение следующих полей: − левое 20 мм. − правое 15 мм. − верхнее 20 мм. − нижнее 25 мм. 5. Все страницы отчета, включая иллюстрации и приложения, имеют сквозную нумерацию без пропусков, повторений, литературных добавлений. Первой страницей считается титульный лист, на которой номер страницы не ставится. 6. Таблицы и диаграммы, созданные в MS Excel, вставляются в текст в виде динамической ссылки на источник через специальную вставку. 7. Основной текст делится на главы и параграфы. Главы нумеруются арабскими цифрами в пределах всей работы и начинаются с новой страницы. 8. Подчеркивать, переносить слова в заголовках и тексте нельзя. Если заголовок состоит из двух предложений, их разделяют точкой. В конце заголовка точку не ставят. 9. Ссылки на литературный источник в тексте сопровождаются порядковым номером, под которым этот источник включен в список используемой литературы. Перекрестная ссылка заключается в квадратные скобки. Допускаются постраничные сноски с фиксированием источника в нижнем поле листа. 10. Составление библиографического списка используемой литературы осуществляется в соответствии с ГОСТ. Оформление и защита производится в соответствии со стандартом ДВГУПС СТ 02-11-17 «Учебные студенческие работы. Общие положения» Оценка знаний по дисциплине производится в соответствии со стандартом ДВГУПС СТ 02-28-14 «Формы, периодичность и порядок текущего контроля успеваемости и промежуточной аттестации» Технология организации самостоятельной работы обучающихся включает использование информационных и материальнотехнических ресурсов университета: библиотеку с читальным залом, укомплектованную в соответствии с существующими нормами; учебно-методическую базу учебных кабинетов, лабораторий и зала кодификации; компьютерные классы с возможностью работы в Интернет; аудитории (классы) для консультационной деятельности; учебную и учебнометодическую литературу, разработанную с учетом увеличения доли самостоятельной работы студентов, и иные методические материалы. При подготовке к экзамену необходимо ориентироваться на рекомендуемую литературу, образовательные Интернетресурсы. Студенту рекомендуется также в начале учебного курса познакомиться со следующей учебно-методической документацией: □ программой дисциплины;<br>□ перечнем знаний и умений перечнем знаний и умений, которыми студент должен владеть; □ тематическими планами практических занятий;<br>□ чебниками, пособиями по лиспиплине, а также учебниками, пособиями по дисциплине, а также электронными ресурсами;

перечнем вопросов к экзамену.

После этого у студента должно сформироваться четкое представление об объеме и характере знаний и умений, которыми надо будет овладеть в процессе освоения дисциплины.

### **Оценочные материалы при формировании рабочих программ дисциплин (модулей)**

### **Дисциплина: Технологии автоматизации анализа данных Направленность (профиль): Программно-информационные системы Направление: 09.03.04 Программная инженерия**

### **Формируемые компетенции:**

### **1. Описание показателей, критериев и шкал оценивания компетенций.**

#### Показатели и критерии оценивания компетенций

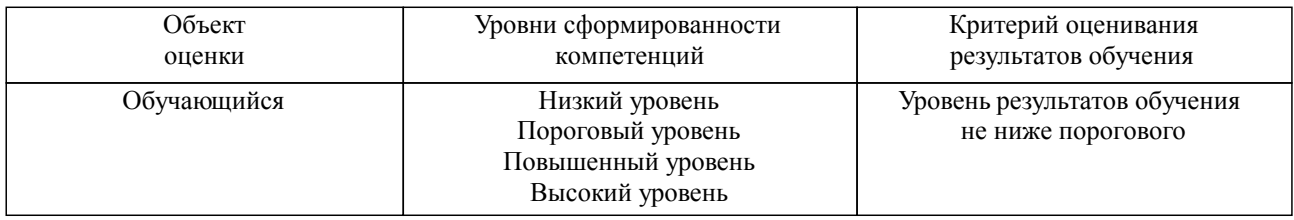

#### Шкалы оценивания компетенций при сдаче зачета

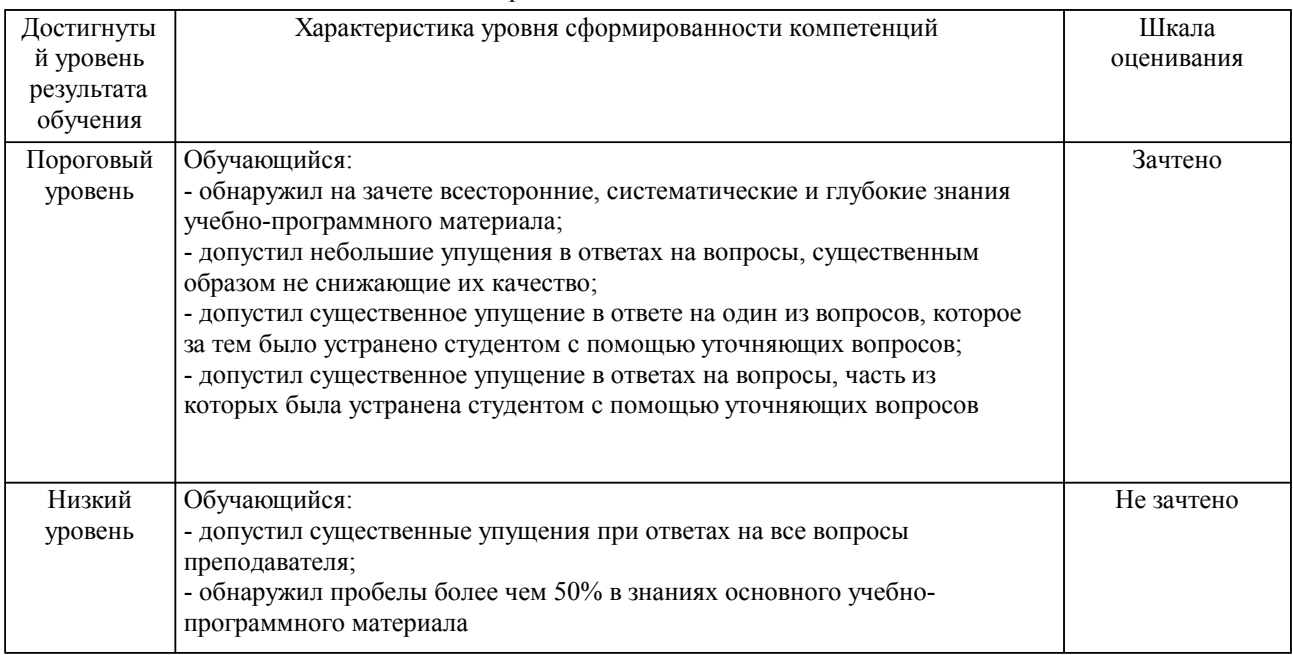

Шкалы оценивания компетенций при защите курсового проекта/курсовой работы

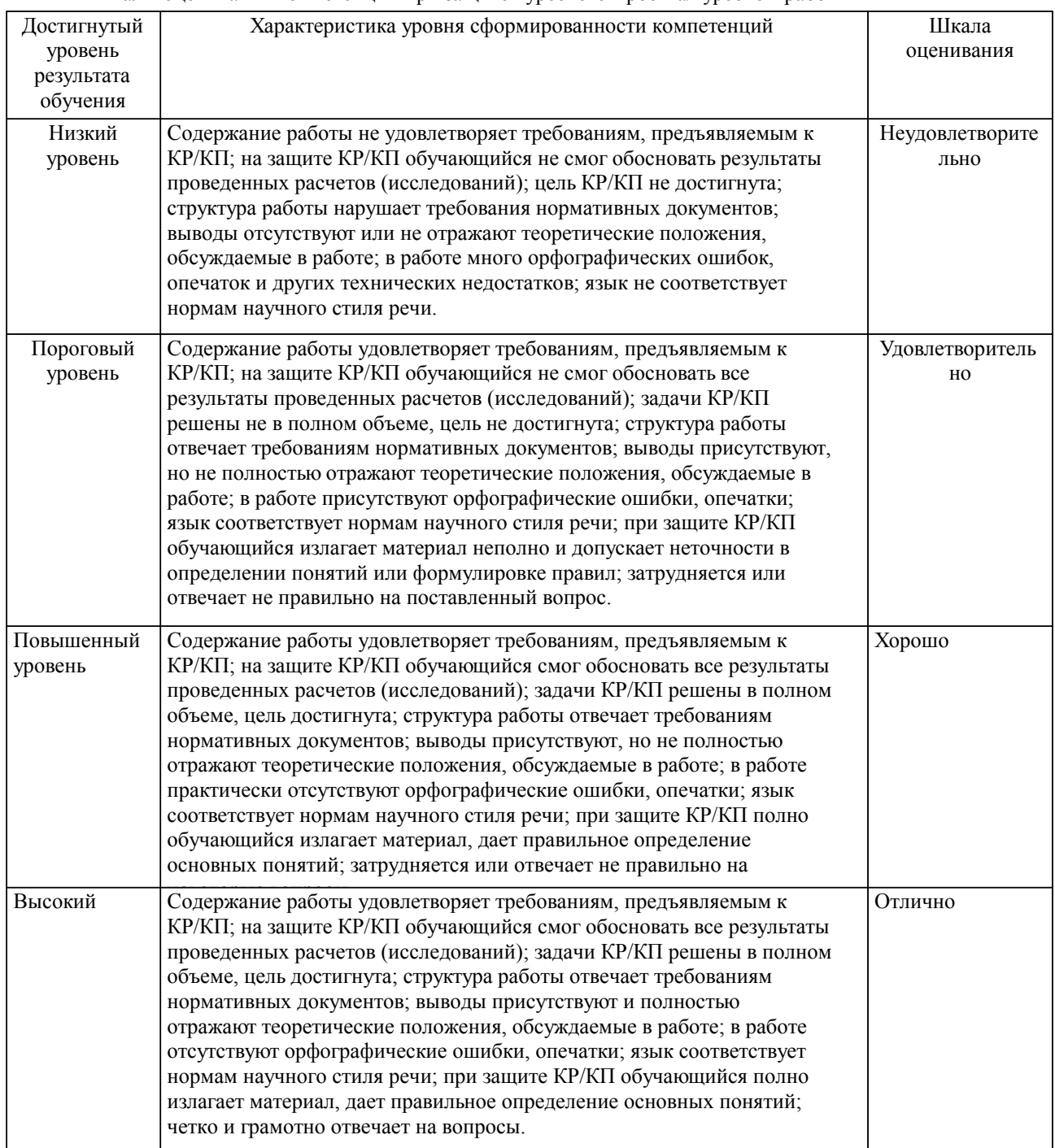

Описание шкал оценивания Компетенции обучающегося оценивается следующим образом:

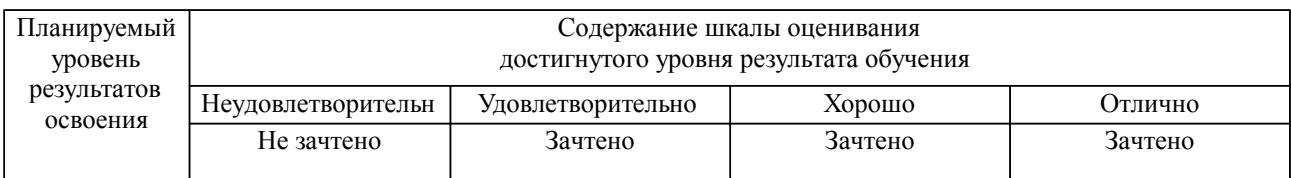

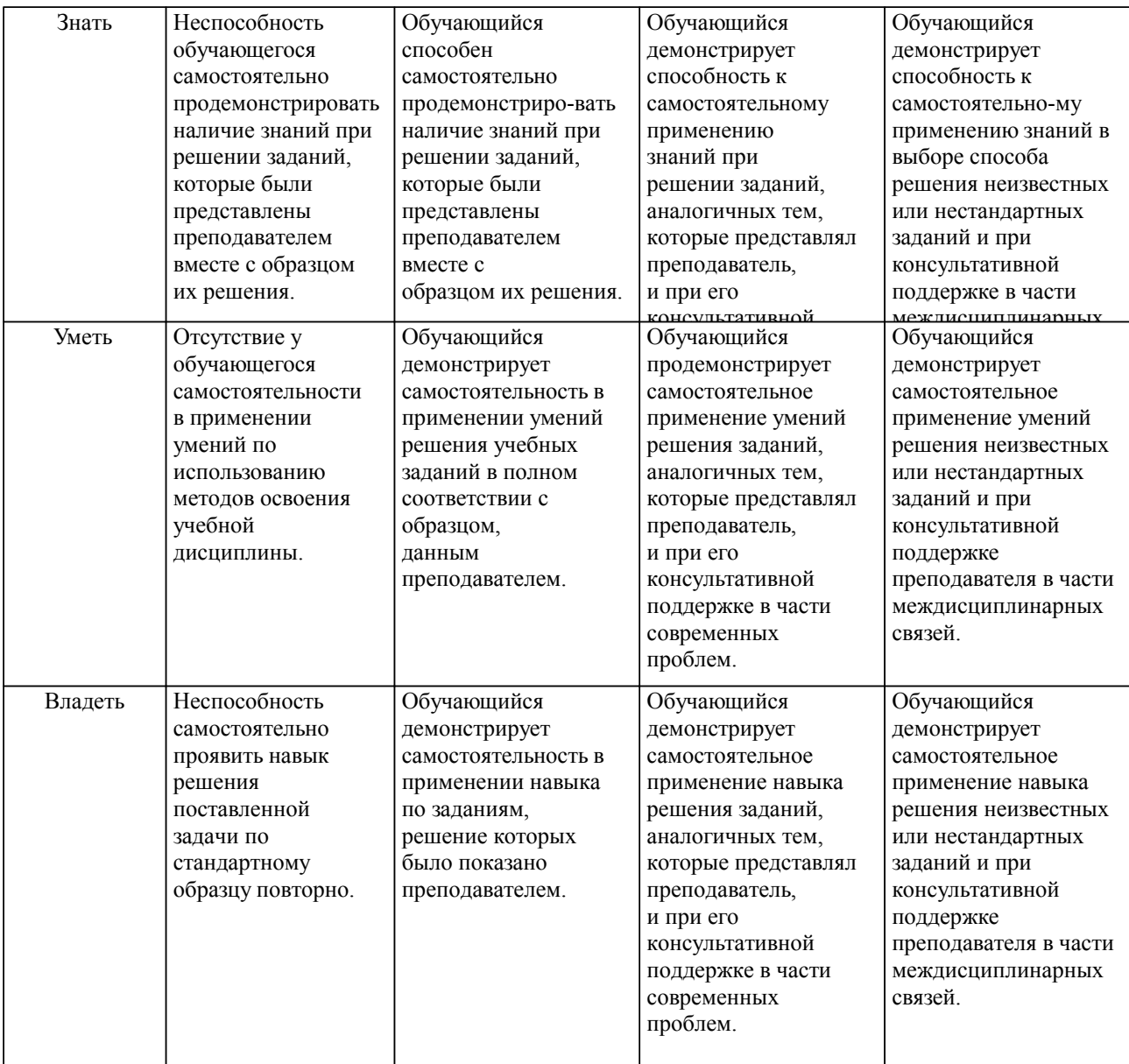

#### **2. Перечень вопросов и задач к экзаменам, зачетам, курсовому проектированию, лабораторным занятиям. Образец экзаменационного билета**

Контрольные вопросы:

- 1. Запросы GET, POST, HEAD.
- 2. Как использовать модуль Requests в Python?
- 3. Основные понятия и особенности клиент-серверной архитектуры.
- 4. Как избежать блокировки с помощью Python?
- 5. Как работает парсинг сайта с применением авторизации?
- 6. Для библиотеки «String» опишите общие строковые операции.
- 7. Приведите способы программного удаления символа из строки Python.

8. Процесс токенизации текстовых данных. Дайте определение "токенизация", приведите пример использования.

9. Библиотека «NumPy» в Python. Для каких задач используется?

- 10. Что такое регулярные выражения? Приведите примеры использования.
- 11. Обработка пропусков в данных. Основные методы обработки.
- 12. Очистка данных. Основные методы.
- 13. Что такое нормализация данных и зачем она нужна?
- 14. Предобработка изображений. Основные методы. Используемая библиотека в Python/
- 15. Что такое веб-скрапинг?
- 16. Суть автоматизации ETL.

Контрольные задания:

1. С помощью библиотеки «Requests» отправить GET-запрос на страницу с изображением для получения HTML-кода страницы.

2. С помощью библиотеки «Beautiful soup» найти нужный тег «img» с ссылкой на изображение в атрибуте «src», сохранить ссылку на изображение.

3. С помощью библиотеки «Requests» отправить GET-запрос на получение данных по ссылке на изображение в виде байтов.

- 4. С помощью библиотеки «String» приведите все символы в строке в верхний регистр.
- 5. С помощью библиотеки «String» приведите все символы в строке в нижний регистр.
- 6. С помощью библиотеки «String» напишите код для проверки, является ли строка цифровой.
- 7. Примените к данным нормализацию методом «Min-Max» с помощью библиотеки «Pandas».
- 8. Найдите путь к указанному преподавателем элементу страницы при помощи браузера.

#### Образец экзаменационного билета

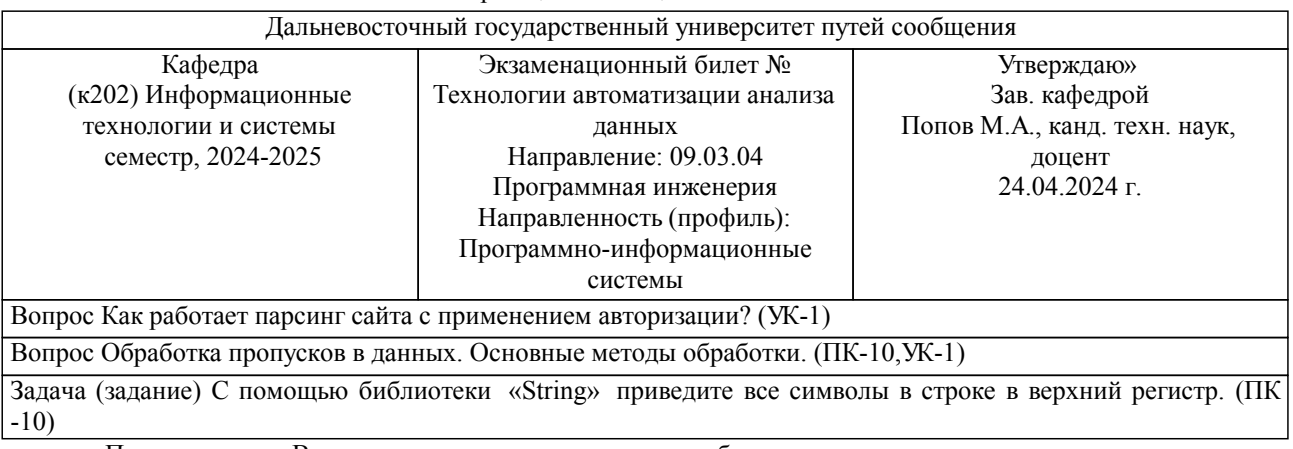

Примечание. В каждом экзаменационном билете должны присутствовать вопросы, способствующих формированию у обучающегося всех компетенций по данной дисциплине.

#### **3. Тестовые задания. Оценка по результатам тестирования.**

Примеры тестовых заданий:

#### 1. EFL поддерживает такие языки программирования как

- (1) Visual Basic
- + (2) JavaScript
- $+$  (3) Python
- $+$  (4) Pearl
- $+ (5)$  C++
- $+$  (6) Vala

#### 2. Библиотека Requests в Python позволяет:

(1) строить дашборды + (2) выполнять HTTP-запросы

- 
- (3) выполнять математические вычисления
- (4) парсить сайты
- 3. elm\_label\_line\_wrap\_set()
- (1) это API, который добавляет метку
- + (2) это API, который определяет автоматическую упаковку строки в метку
- (3) это API, который удаляет метку
- (4) это API, который добавляет строку

4. strcpy()

+ (1) это API, который копирует строку

(2) это API, который удаляет строку

(3) это API, который продолжает строку

(4) это API, который сокращает строку

5. Какой метод HTTP-запроса используется для извлечения данных из API без изменения состояния сервера?

 $+$  (1) GET (2) POST (3) PUT (4) UPDATE

Полный комплект тестовых заданий в корпоративной тестовой оболочке АСТ размещен на сервере УИТ ДВГУПС, а также на сайте Университета в разделе СДО ДВГУПС (образовательная среда в личном кабинете преподавателя).

Полный комплект тестовых заданий в корпоративной тестовой оболочке АСТ размещен на сервере УИТ ДВГУПС, а также на сайте Университета в разделе СДО ДВГУПС (образовательная среда в личном кабинете преподавателя).

Соответствие между бальной системой и системой оценивания по результатам тестирования устанавливается посредством следующей таблицы:

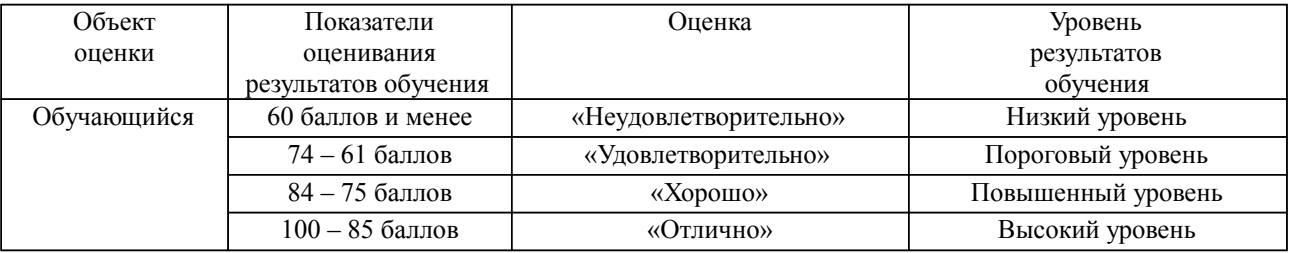

**4. Оценка ответа обучающегося на вопросы, задачу (задание) экзаменационного билета, зачета, курсового проектирования.**

Оценка ответа обучающегося на вопросы, задачу (задание) экзаменационного билета, зачета

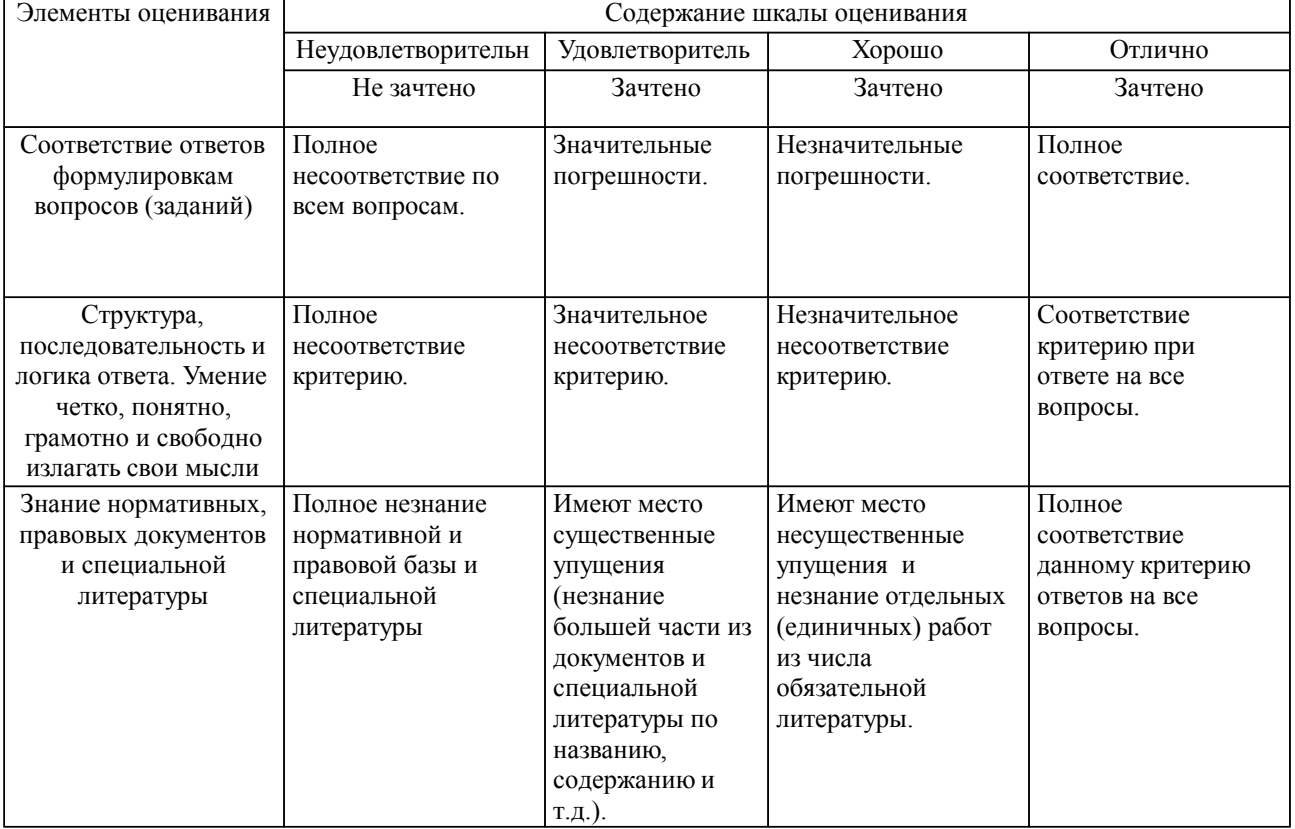

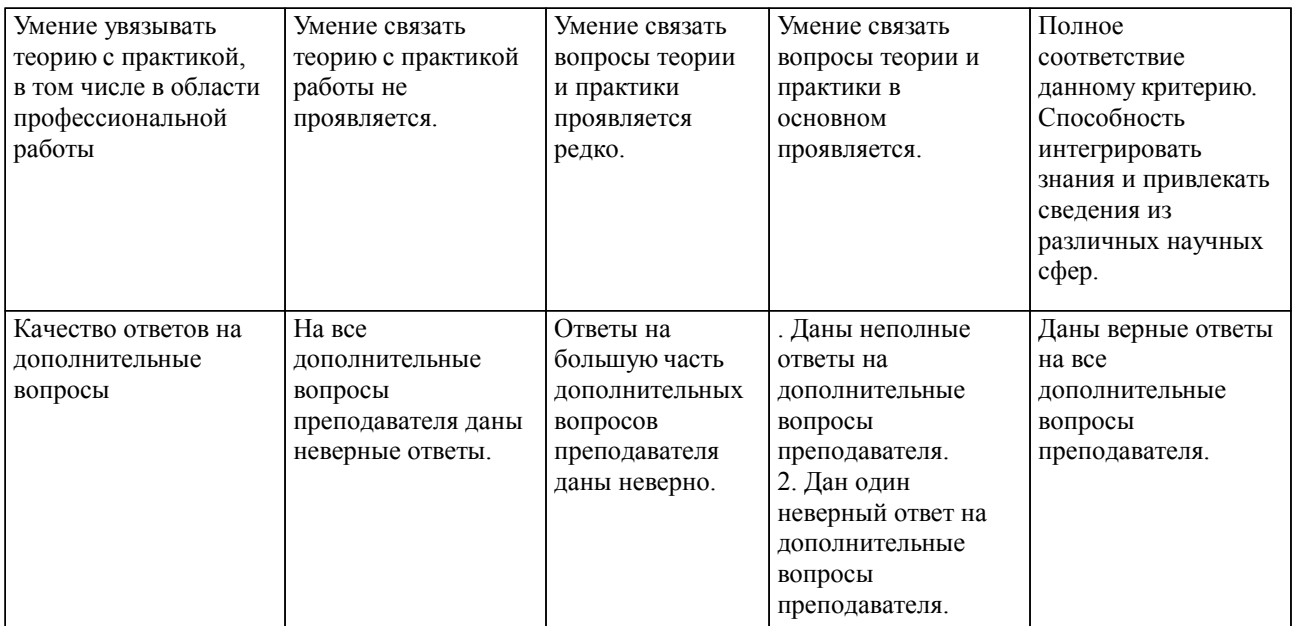

Примечание: итоговая оценка формируется как средняя арифметическая результатов элементов оценивания.

### Оценка ответа обучающегося при защите курсового работы/курсового проекта

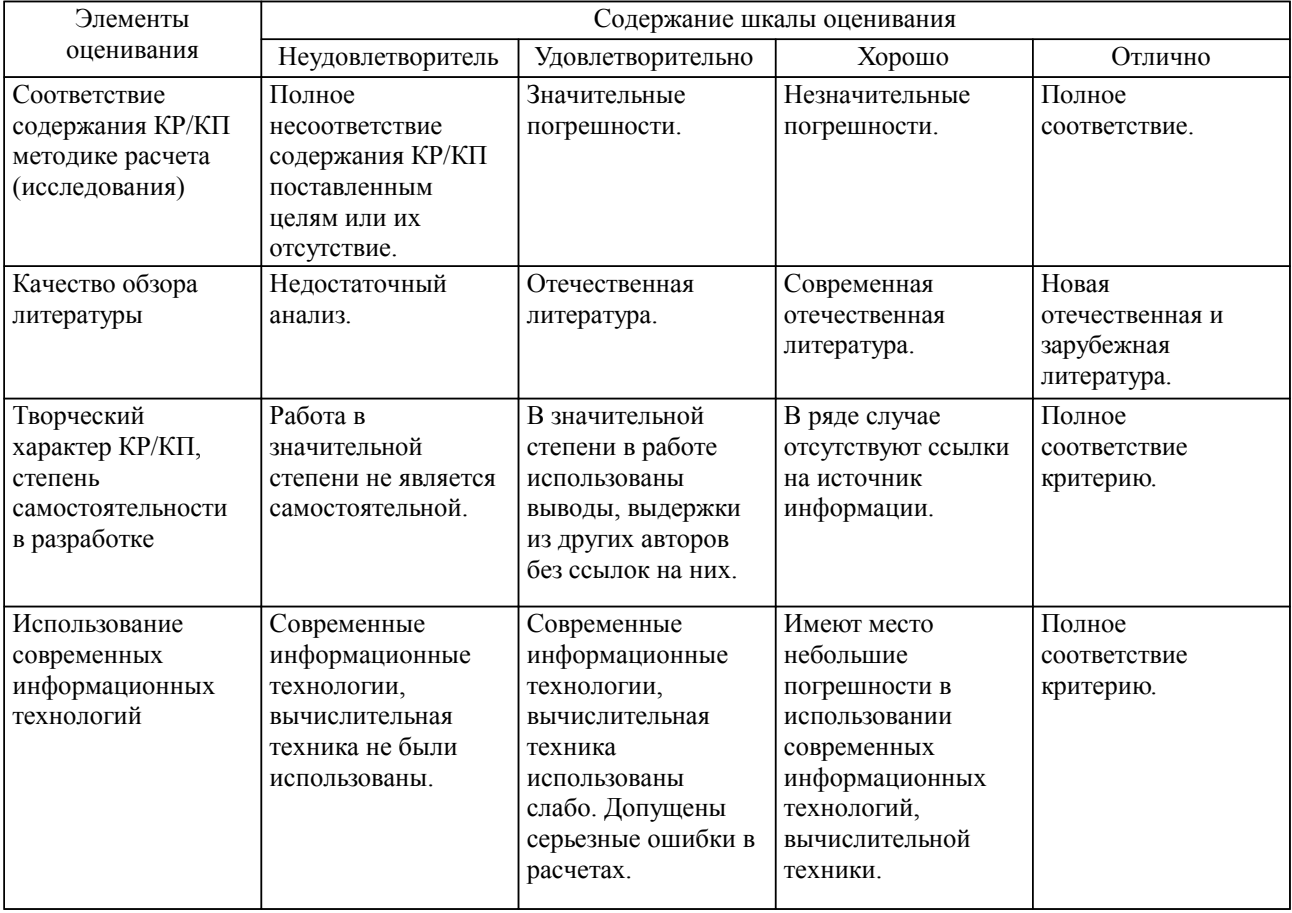

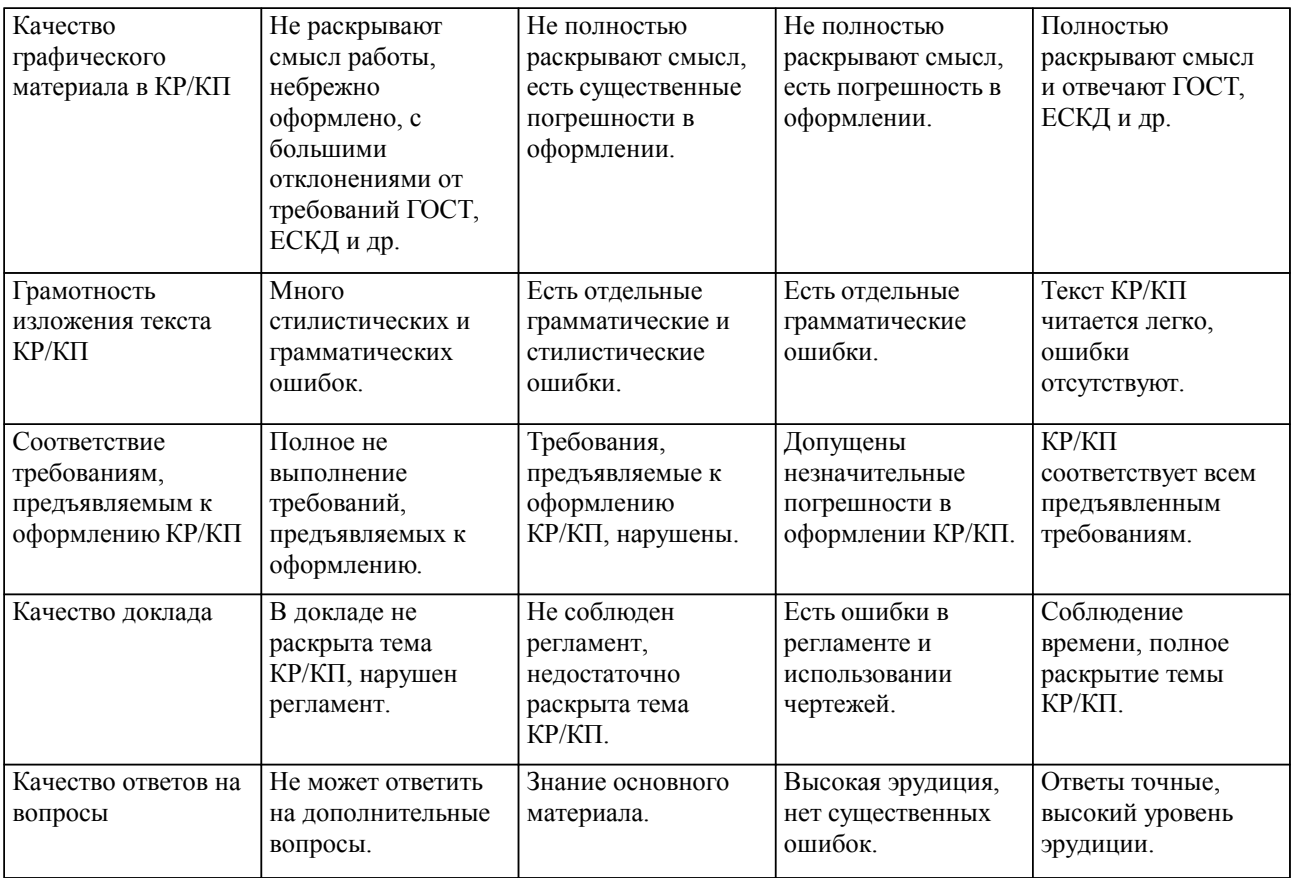

Примечание: итоговая оценка формируется как средняя арифметическая результатов элементов оценивания.